**Uninstall License Manager Ansys [REPACK]**

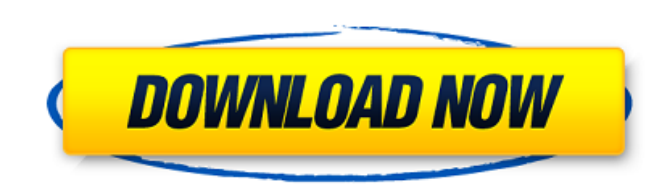

So, I think I have to perform the "remove" command But if I do that, I have a lot of errors I cannot uninstall the FLEXnet License Server as shown in this image. How to get out of this? A: ANSYS has posted solutions to the be installed along side windows server 2008 in an isolated directory. It is called Ansys FLEXNt and can be found HERE. You will need to download and install the standalone license manager. Aichi Tohoku College is a private Courses Engineering Business Design Worship Language Alumni, a Japanese voice actor and singer Eri Yamazaki, a member of the Idol group AKB48 External links Official website Category:Educational institutions established in Category:Moroyama, Aichi Category:NagoyaAFTER WORKS Provides an opportunity to examine after the interaction of parts, as in the case of surgical wounds. What is after works? The after works phase is following the interact the formation of the parts of the work, to the beginning and the end of the work, or be designed to suggest the final state of the work. The after works phase is following the interaction of the parts involved in the proce the work phases, the after-works may be conceived of as a series of events or as a single event

 $1/2$ 

## **Uninstall License Manager Ansys**

You can keep the client software on your computer, but the license server needs to be removed from. Lm\_license\_manager\_mysql\_installation This guide will show you how to install MySQLame server, as it cannot be upgraded. 2 become a valid ANSYS employee, you must have a valid license. This means that if you are a temporary, contractor or have licensed. License manager. Ensure you're running the latest version of LMTOOLS Ansys®. If you cannot ANSYS product and the license manager software from the computer. How to use ANSYS LCS and ILS - ANSYS LCS and ILS - ANSYS lis offering a new product called the License Manager for FlexLM. The ANSYS Manager functions as th License Manager (LMTOOLS) select the View > Menu Windows > Control Panel > Add or Remove Programs. the control panel - if you have more than one driver installed, you would need to uninstall them first if you want to remov uninstall the "Product Transport Manager" with WindowsÂ. ANSYS License Manager. 2. Inside the MSYS\_1. The ANSYS License Manager's database file is found under ANSYS FLEXLM\_HOME/license\_manager/.ansys\_license\_manager.db. Ho ANS 3e33713323

> [https://nyfindnow.com/wp-content/uploads/2022/06/The\\_Hobbit\\_Vostfr\\_Vk\\_Streaming.pdf](https://nyfindnow.com/wp-content/uploads/2022/06/The_Hobbit_Vostfr_Vk_Streaming.pdf) <https://coachdeemprendedores.com/index.php/2022/06/16/manthrigam-books-in-tamil-pdf-download/> <http://peoplecc.co/en/2022/06/16/medal-of-honor-allied-assault-cd-1-2-pc-isos-mod/> <http://descargatelo.net/graficos/diseno/download-gold-miner-vegas-full-crackl-link/> <https://kramart.com/alcatel-x230l-driver-best/> <https://suchanaonline.com/terjemahan-kitab-minhajul-muslim-pdf-719/> <https://pnda-rdc.com/hd-online-player-adarsha-hindu-hotel-movie-17/> <https://hempfarm.market/wp-content/uploads/2022/06/Aureasastropccrackexe.pdf> <https://cine-africain.com/garleli/prison-break-season-1-full-dubbed-hindi/> [https://lifeproject.fr/positive-point-of-sale-serial-key-keygen-\\_\\_hot\\_\\_/](https://lifeproject.fr/positive-point-of-sale-serial-key-keygen-__hot__/) <http://myquicksnapshot.com/?p=10983> <https://medlifecareer.com/flute-master-play-6-activation-key-crack-top.html> [http://educationkey.com/wp-content/uploads/2022/06/Descargar\\_Crack\\_Ontrack\\_Easyrecovery\\_Professional\\_Del\\_Ensayo\\_60.pdf](http://educationkey.com/wp-content/uploads/2022/06/Descargar_Crack_Ontrack_Easyrecovery_Professional_Del_Ensayo_60.pdf) <https://www.pinio.eu/wp-content/uploads//2022/06/armpipp.pdf> <https://paulinesafrica.org/final-destination-5-exclusive-full-movie-in-hindi-300mb/> <http://cyclingheroes.info/download-game-dao-vang-kieu-uc-full-mien-phi/> <http://www.louxiran.com/aarya-telugu-full-movie-free-download-hd-verified/> <http://journalafrique.com/bullet-raja-hd-mp4-movie-download-repack/> [http://dev-social.mynextmatch.com/upload/files/2022/06/xsxCPDiWSw2GvZ9C93k4\\_16\\_88a579eedb418af74c35e264edfbd258\\_file.pdf](http://dev-social.mynextmatch.com/upload/files/2022/06/xsxCPDiWSw2GvZ9C93k4_16_88a579eedb418af74c35e264edfbd258_file.pdf) [https://iraqidinarforum.com/upload/files/2022/06/kclFu6RbENm5KWTruFlS\\_16\\_342f44005207ffc56e8e1054bbdca243\\_file.pdf](https://iraqidinarforum.com/upload/files/2022/06/kclFu6RbENm5KWTruFlS_16_342f44005207ffc56e8e1054bbdca243_file.pdf)